# Муниципальное бюджетное учреждение дополнительного образования «Спортивная школа» г. Новоалександровск

от 18 февраля 2019 г.

No 24

### **ПРИКАЗ**

## О присвоении спортивных разрядов

В соответствии с Положением о Единой всероссийской спортивной классификации, утвержденным приказом Министерства спорта Российской Федерации от 26 октября 2018г. № 913 (зарегистрирован Минюстом России 19 ноября 2018 г., регистрационный № 52709) и на основании представленных документов

## ПРИКАЗЫВАЮ:

#### Присвоить «Первый юношеский спортивный разряд» сроком на 2 года: 1. легкая атлетика:

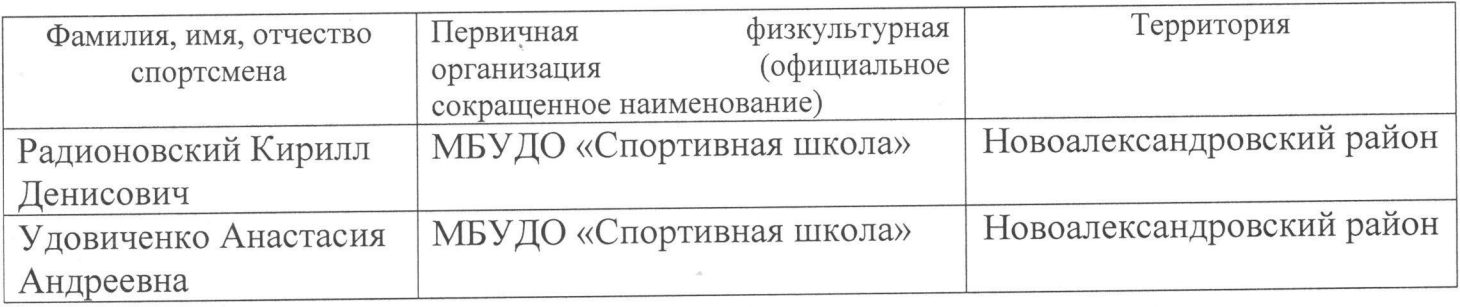

#### Присвоить «Второй юношеский спортивный разряд» сроком на 2 года:  $2.$ легкая атлетика:

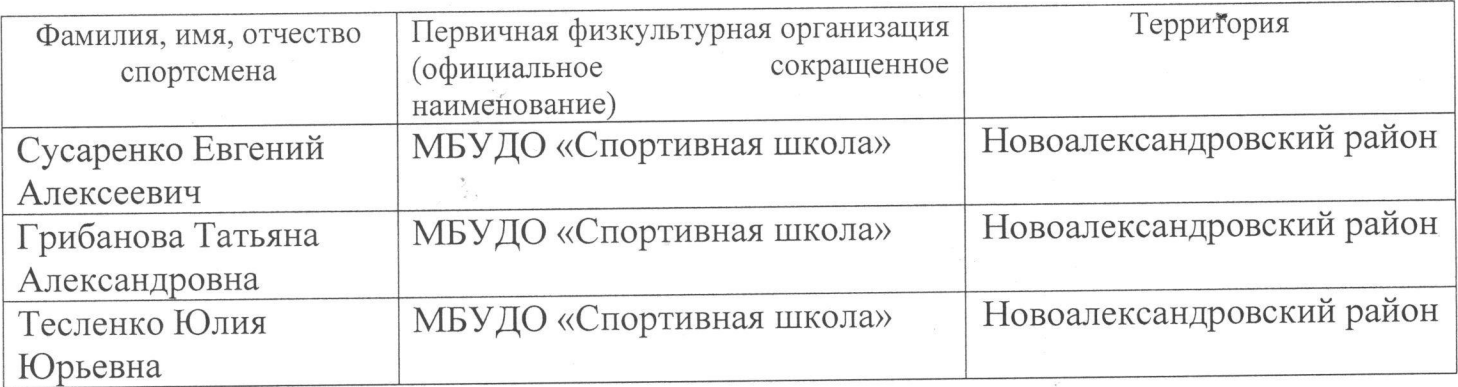

#### Присвоить «Третий юношеский спортивный разряд» сроком на 2 года:  $3.$ легкая атлетика:

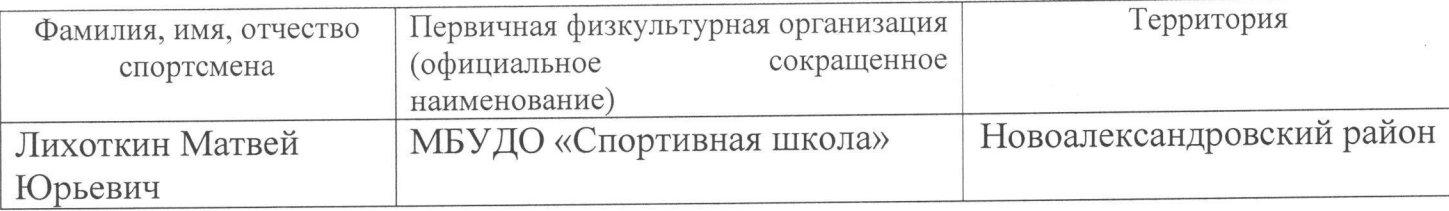

мбудо **«CNOPTMBHAR** ШКОЛА»

4. Настоящий приказ разместить в течение 5-ти рабочих дней со дня его подписания на официальном сайте МБУДО «Спортивная школа», ответственность возложить на инструктора-методиста Малахову Н.Н.

- Контроль за исполнением настоящего приказа оставляю за собой. 5.
- 6. Настоящий приказ вступает в силу со дня его подписания.

Директор МБУДО «Спортивная школа» *(laviceste* M.H. Найпак,